# **TR03 Two-in-One**

TR01 + TR02 in Kombination als Kompakttraining

- **Einführung in die FMEA-Methodik (u. a. VDA, AIAG) mit 2 Praxisbeispielen (K-FMEA und P-FMEA)**
- **Tipps für die Organisation eines FMEA-Projektes**
- **FMEA-Erstellung mit APIS IQ-Software (VDA/AIAG)**
- **Maßnahmenverfolgung**
- **Suchen und Wiederverwenden von Informationen**
- **Prozessablauf-Diagramm und Control-Plan**

Im Training wird Ihnen am ersten Tag anhand von Praxisbeispielen vermittelt, wie Sie eine FMEA methodisch richtig erstellen. An den anderen beiden Tagen lernen Sie schrittweise alle Funktionalitäten der Software kennen, welche Sie zum Aufbau, zur Pflege und zur Auswertung einer FMEA benötigen. Außerdem zeigen wir Ihnen, wie Sie ein Prozessablauf-Diagramm und/oder einen Control-Plan erstellen sowie deren Schnittstellen zur Prozess-FMEA.

Dieses Seminar ist unser *Bestseller*, weil es kompakt sowohl das notwendige Methodikwissen als auch den Softwareumgang schult. Dabei kann das neue Methodikwissen direkt in der Software genutzt werden.

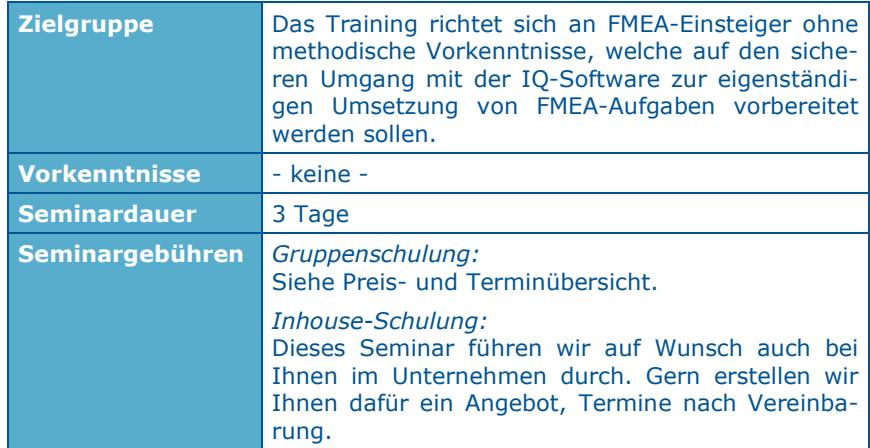

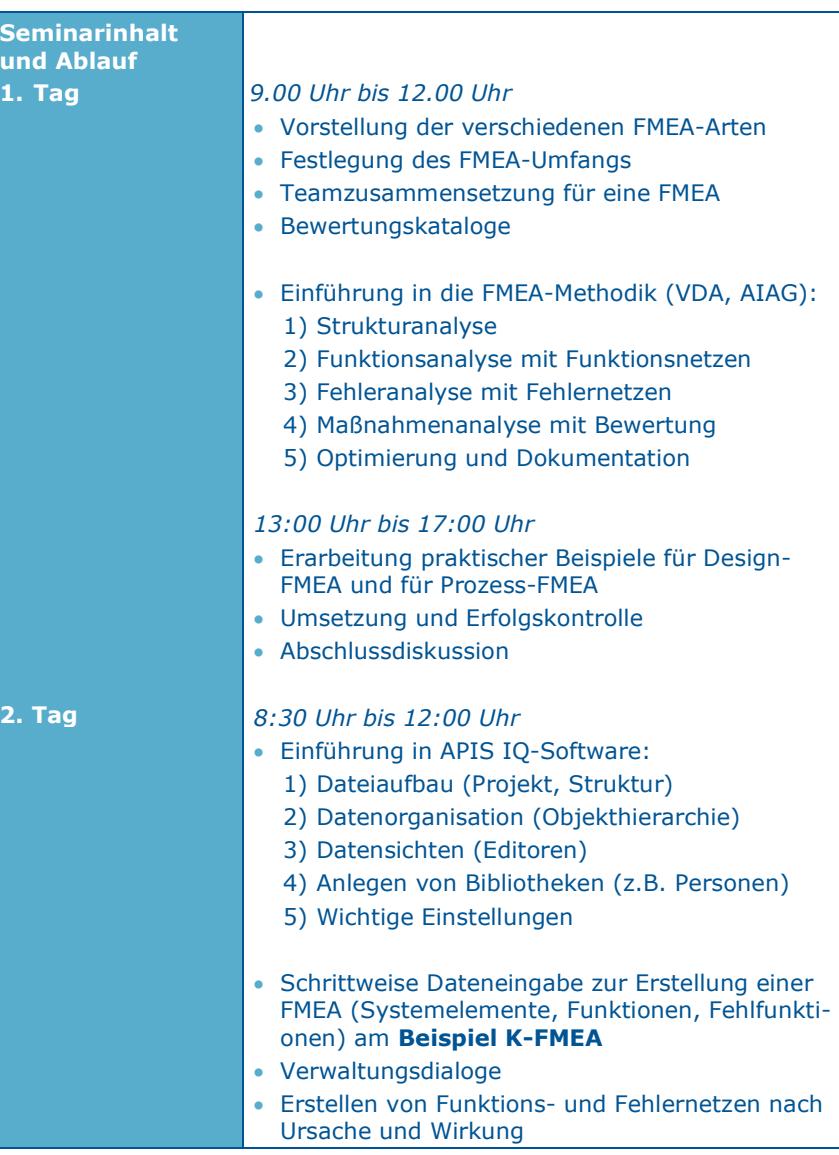

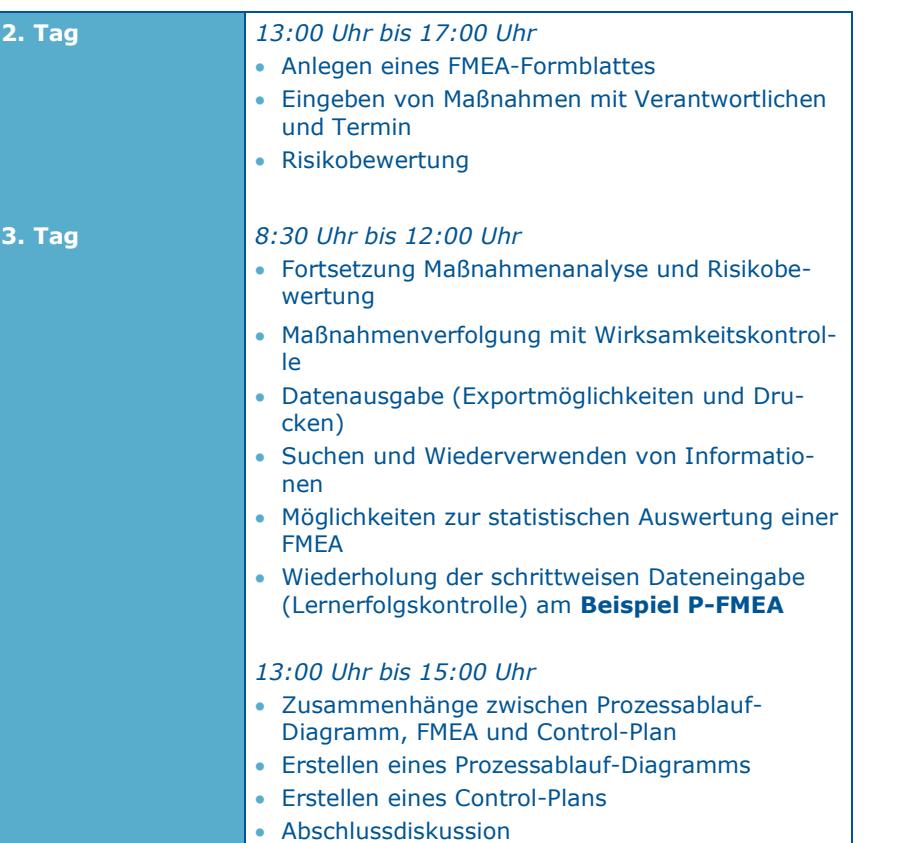

# **Organisatorische Hinweise**

**1. Schulungsort:**

APIS Informationstechnologien GmbH Gewerbepark A13 93086 Wörth a.d. Donau Telefon: +49 (0) 9482 / 94 15 - 0

**Geokoordinaten: 49.00458 ° N, 12.36818 ° O**

## *Anreise mit dem Auto:*

Verlassen Sie die Autobahn *A3* an der Ausfahrt *Wörth a.d. Donau/Wiesent* und fahren Sie die Landstraße in Richtung *Wiesent*. Nach ca. 300m biegen Sie rechts in das Gewerbegebiet *Wörth/Wiesent* ein. An der ersten Kreuzung fahren Sie links und folgen der Straße. Nach ca. 300m sehen Sie auf der linken Seite das APIS-Gebäude.

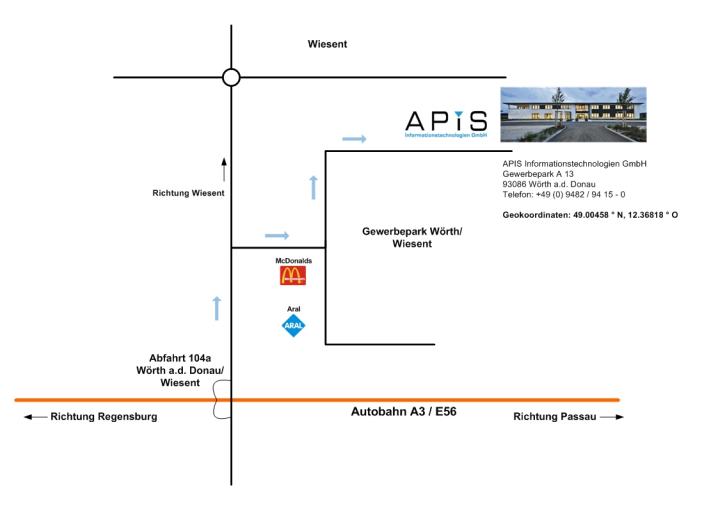

Am APIS-Gebäude stehen **ausreichend Parkplätze** zur Verfügung, so dass die morgendliche Parkplatzsuche entfällt.

Organisatorische Hinweise

*Anreise mit den öffentlichen Verkehrsmitteln:*

Sie können mit den öffentlichen Verkehrsmitteln bis Regensburg reisen. Ab Regensburg benötigen Sie dann ein Taxi zur Firma APIS in Wörth a.d. Donau (ca. 23km).

Bei der Taxibestellung unterstützen wir Sie gern. Kontaktieren Sie uns dafür bitte frühzeitig unter der folgenden Telefonnummer:

**+49 (0) 9482 / 94 15 - 0**

## **2. Hotelempfehlungen**

## **2.1 Hotel** *Central* **in Regensburg**

In der Innenstadt von Regensburg gibt es eine Vielzahl an Hotels. Exemplarisch nennen wir Ihnen das Hotel *Central*. Es befindet sich in unmittelbarer Nähe der Altstadt und des Hauptbahnhofs. Die Entfernung zum Schulungsort beträgt ca. 25 km.

## **Adresse:**

Hotel Central Margaretenstraße 18 94047 Regensburg Telefon: +49 (0) 941 / 29 84 84 - 0 Fax: +49 (0) 941 / 29 84 84 - 29 http://www.hotel-central-regensburg.de

## **Anfahrt:**

Unter folgender Internetadresse finden Sie eine Anfahrtsbeschreibung http://www.hotel-central-regensburg.de/de/hotel/lage-anfahrt.html

## **2.2 Hotel** *Butz* **in Wörth a.d. Donau**

Dieses Hotel befindet sich direkt in Wörth a.d. Donau und ist ca. 4 km vom Schulungsort entfernt.

## **Adresse:**

Hotel Butz Kirchplatz 3 93086 Wörth a.d. Donau Telefon: +49 (0) 9482 / 951 – 0 http://butz-woerth.de/

## **Zimmerbuchung:**

Wir empfehlen Ihnen, eines der neu renovierten Zimmer zu bestellen (Zimmerkategorie *Komfort*). EZ ab 45€ inkl. Frühstück (Kategorie: Komfort)

## **Anfahrt:**

Unter folgender Internetadresse finden Sie eine Anfahrtsbeschreibung http://butz-woerth.de/gasthof/anfahrt/

### **3. Anmeldung und Leistungen**

**Anmeldung:** Formlos oder per Vordruck (siehe letzte Seite).

**Leistungen:** Seminarunterlagen, Mittagessen, Pausengetränke.

#### **Kontakt für Fragen:**

APIS Informationstechnologien GmbH Wolfenbütteler Straße 31 B D-38102 Braunschweig GERMANY Telefon: +49 (0) 531 / 70736 - 0 Fax: +49 (0) 531 / 70736 - 25 E-Mail: training@apis.de

## *Allgemeine Geschäftsbedingungen der APIS Informationstechnologien GmbH*

#### *Anmeldung*

Jede Anmeldung für eines unserer Seminare muss schriftlich erfolgen - per Post, Fax oder E-Mail. Durch eine Anmeldung werden unsere Allgemeinen Geschäftsbedingungen anerkannt. Aufgrund einer begrenzten Teilnehmeranzahl bei unseren Seminaren, erfolgt die Berücksichtigung der Anmeldung auf der Basis der Reihenfolge ihres Eingangs. Erst mit einer schriftlichen Bestätigung wird die Anmeldung wirksam.

Falls die minimale Anmeldungszahl pro Seminar unterschritten wird, werden wir Sie sofort benachrichtigen und Ihnen bei Bedarf einen Alternativtermin anbieten.

#### *Stornierung*

Für den Fall einer Stornierung, die innerhalb von acht bis spätestens zwei Wochen vor Seminarbeginn erfolgt, wird eine Stornogebühr in Höhe von 20% der Teilnahmegebühr erhoben. Bei späterer Abmeldung wird die vollständige Teilnahmegebühr berechnet. Hierfür bitten wir um Ihr Verständnis. Es ist jedoch möglich - nach Absprache - einen Ersatzteilnehmer zu benennen. Muss eine Veranstaltung abgesagt werden, erfolgt eine sofortige Benachrichtigung.

In jedem Fall beschränkt sich die Haftung der APIS Informationstechnologien GmbH ausschließlich auf die Teilnahmegebühr. Der Referent bzw. das Seminarprogramm kann ohne Vorankündigung geändert werden.

#### *Gebühren*

Die jeweiligen Seminargebühren entnehmen Sie bitte unserer Preis- und Terminübersicht. Alle genannten Preise verstehen sich pro Teilnehmer und zzgl. der gesetzlichen Mehrwertsteuer. Die Seminargebühr ist nach Rechnungsstellung ohne Abzüge zu begleichen.

#### *Geltungsbereich*

Diese Allgemeinen Geschäftsbedingungen gelten für die Abwicklung von Seminaren und Trainings in den Schulungsräumen der APIS Informationstechnologien GmbH und externen Schulungsräumen. Änderungen gelten nur insoweit, als diese schriftlich vereinbart sind.

#### *Datenschutz*

Mit Ihrer Anmeldung erklären Sie sich einverstanden, dass Ihre Daten elektronisch gespeichert und im Sinne der Zweckbestimmung verarbeitet werden.

#### *Unterrichtsmaterialien*

Alle Rechte sind weltweit vorbehalten. Die Schulungsunterlagen dürfen, auch nur auszugsweise, nicht ohne ausdrückliche schriftliche Genehmigung der APIS Informationstechnologien GmbH weder vervielfältigt, weitergegeben, umgeschrieben, in einer Datenbank gespeichert oder in eine andere Sprache übersetzt werden. Die Vervielfältigung ist weder elektronisch, noch mechanisch, magnetisch oder manuell erlaubt.

# **A N M E L D U N G**

**Bitte senden an:**

## **APIS Informationstechnologien GmbH Wolfenbütteler Straße 31 B D-38102 Braunschweig**

**Fax: +49-531-70736-25**

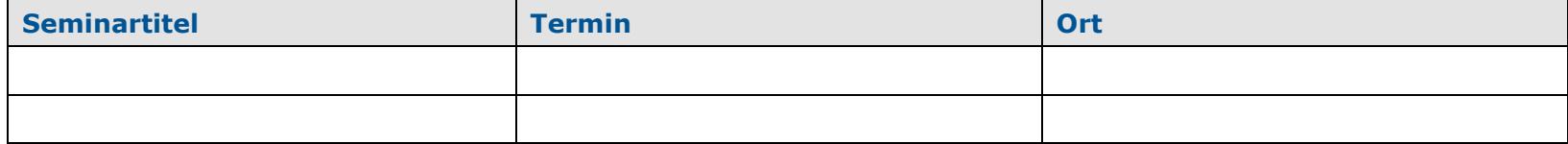

## **Teilnehmer:**

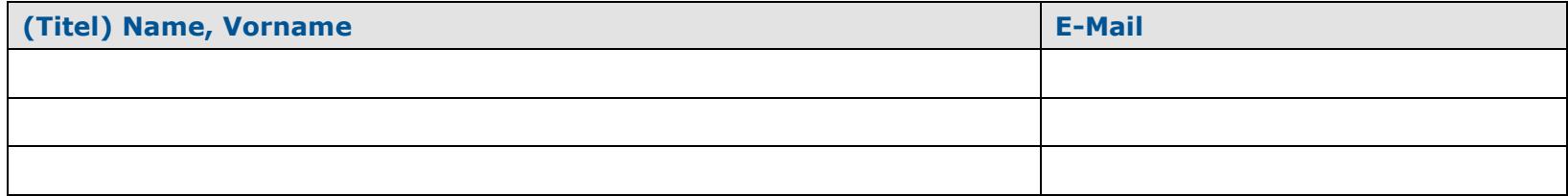

**Angaben für die Rechnungsstellung (bitte unbedingt vollständig ausfüllen):**

**----------------------------------------------------------------------------------------------------**

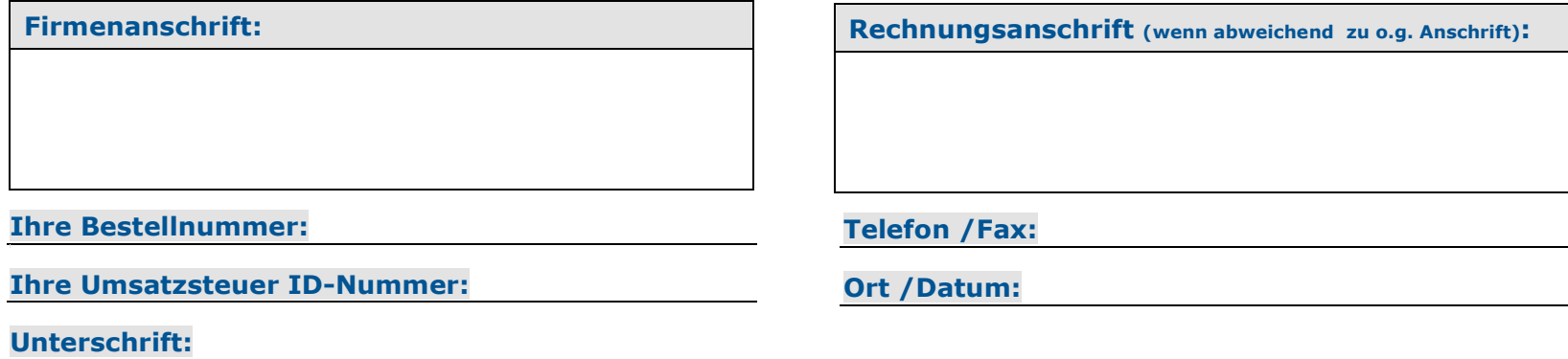